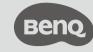

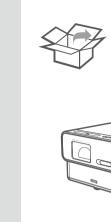

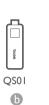

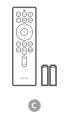

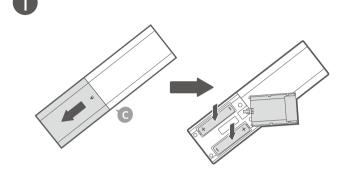

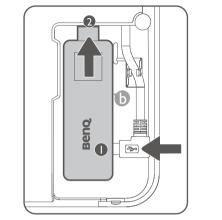

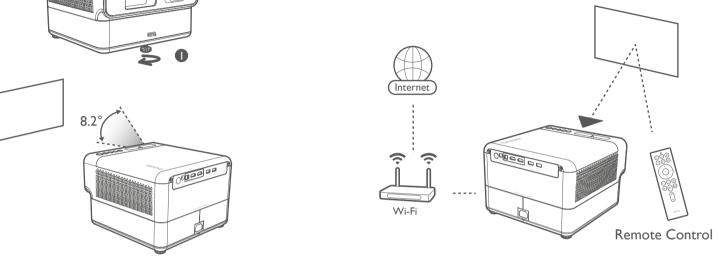

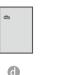

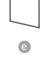

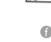

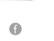

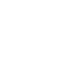

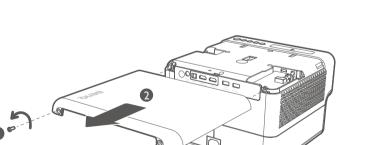

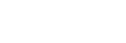

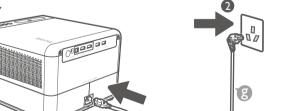

## Quickly set up Google account

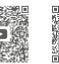

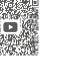

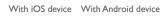

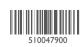

### Digital Projector Quick Start Guide

Home Series | GP500

PN:4J.JPE01.001 V1.00

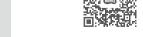

Support.BenQ.com

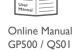

Phillips screwdriver for M3

#### Wireless Projection

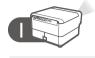

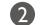

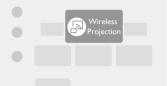

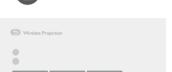

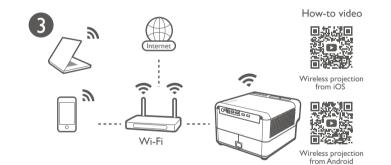

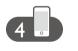

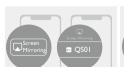

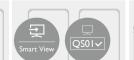

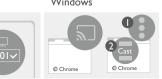

#### Configurations for more streaming videos

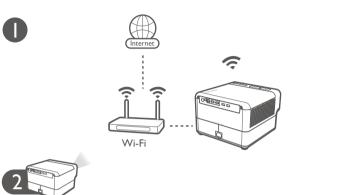

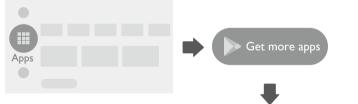

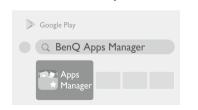

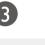

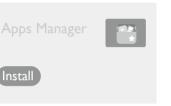

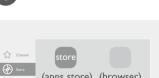

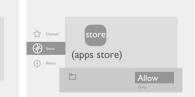

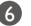

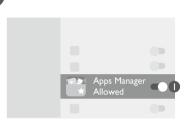

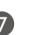

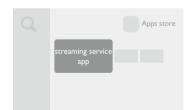

#### Using your phone as remote control (Smart Control)

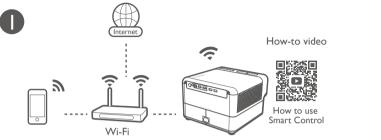

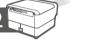

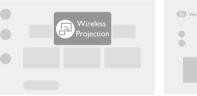

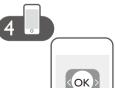

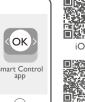

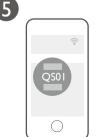

# It's time to watch streaming contents.

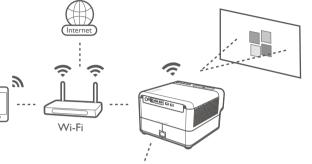

Remote Control

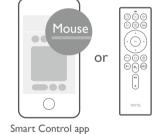

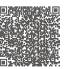

More fun with your smart home projector

© 2022 BenQ Corporation. All rights reserved. Rights of modification reserved.

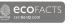